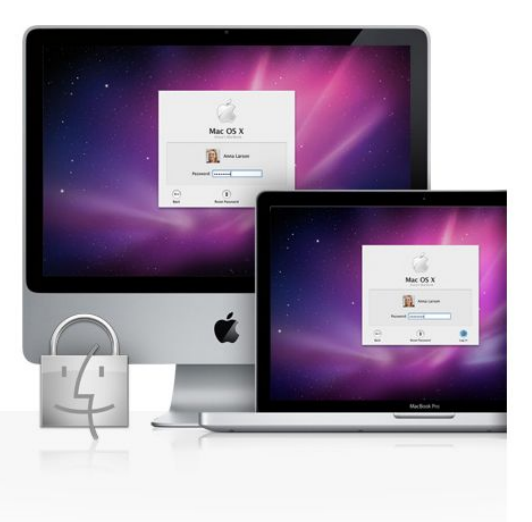

# Mac OS X vous couvre.

Mac OS X n'est pas victime des virus PC. Et grâce à ses défenses intégrées, il vous protège contre les autres logiciels malveillants sans vous harceler de messages et d'alertes de sécurité.

**Protection contre les virus** et autres logiciels malveillants.

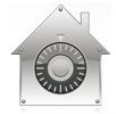

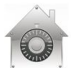

ans que vous ayez à intervenir. Mac OS X vous offre un système de défense multicouches contre les virus et autres logiciels malveillants. Ainsi, il empêche le piratage de vos logiciels au moyen du "sandboxing", un mécanism

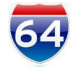

Les applications 64 bits sous Snow Leopard sont encore mieux protégées des attaques que les versions 32 bits, car elles recourent à des techniques de sécurisation plus sophistiquées. En savoir plus sur le traitement 64 bit

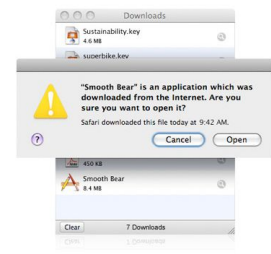

## Toujours sur ses gardes.

Les fichiers en apparence inoffensifs que vous téléchargez sur Internet peuvent dissimuler des logiciels malveillants. Cest pourquoi les fichiers téléchargés à l'aide des programmes Safari, Mail et iChat sont passés au cri

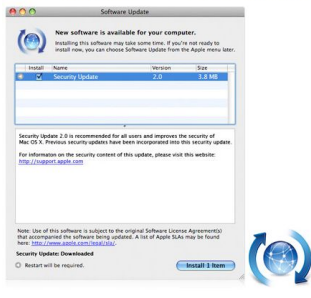

## Restez à jour. Automatiquement.

Lorsqu'une menace de sécurité potentielle surgit, Apple y répond promptement en fournissant des mises à jour logicielles et des améliorations en matière de sécurité que vous pouvez télécharger et installer d'un simple clic

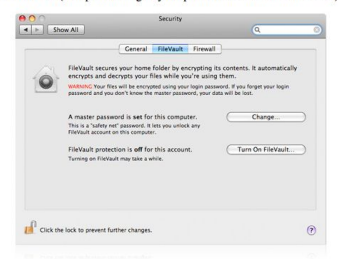

## ${\bf S} {\acute{e}} {\bf curit} {\acute{e}}\ {\bf personnalis} {\acute{e}} {\bf e}.$

Les fonctions de sécurité de Mac OS X sont très faciles à utiliser et à personnaliser. La configuration du partage de fichiers sécurisé, par exemple, ne nécessite qu'une manœuvre rapide dans les Préférences Système. FileVa

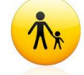

### Exercez votre contrôle parental.

En tant que parent, vous souhaitez que vos enfants profitent d'Internet en toute sécurité et en évitant toute mauvaise surprise. Mac OS X y veille en permanence, même en votre absence. Une configuration simple vous permet

## Contrôles parentaux Découvrez combien il est facile de contrôler l'usage de votre Mac par vos enfants. Regarder

## Contrôles parentaux

## Revoir la vidéo> À la pêche au phishing.

Le phishing désigne une forme d'attaque en ligne visant à acquérir des informations telles que des noms d'utilisateur, des mots de passe et des informations de carte bancaire en créant de faux sites web qui semblent appart

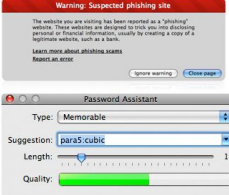

## Surfez en toute sécurité.

Gråce à Mac OS X, vous surfez en toute sécurité, qu'il s'agisse de consulter votre compte bancaire, d'envoyer des e-mails confidentiels ou de partager des fichiers avec vos amis ou collègues. Des fonctionnalités telles que

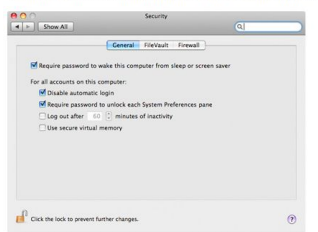

## Protégé. Sans harcèlement.

Mac OS X ne vous ralentira pas sans cesse avec de nombreux messages et alertes de sécurité. Le système de sécurité de chaque Mac est livré préconfiguré. Vous riave done aucun paramétrage complexe à réaliser. Il vous suffit

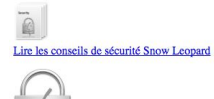

## Conseils de sécurité

Votre Mac intègre des technologies qui vous assurent une protection importante contre les logiciels malveillants et les menaces de sécurité dès la sortie de l'emballage. Cependant, aucun système ne pouvant offrir de protec

Voici quelques conseils pour optimiser la protection de vos données :

- 
- 
- Ne téléchargez de fichiers que de sites web connus et fiables.<br>• Utilisez FileVault pour crypter vos documents importants.<br>• Contrôlez l'accès à votre Mac en verrouillant votre écran après un délai d'inactivité.<br>• Suppr

• Nouveau Mac Pro

Beau à l'extérieur. Puissant à l'intérieur.

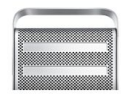

- Anatomie d'un Mac

Apprenez à vous servir d'un Mac en quelques minutes.

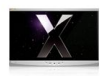